## **DonautalTouren**

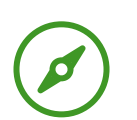

## **Ulrichsweg - Westschleife**

Wandern

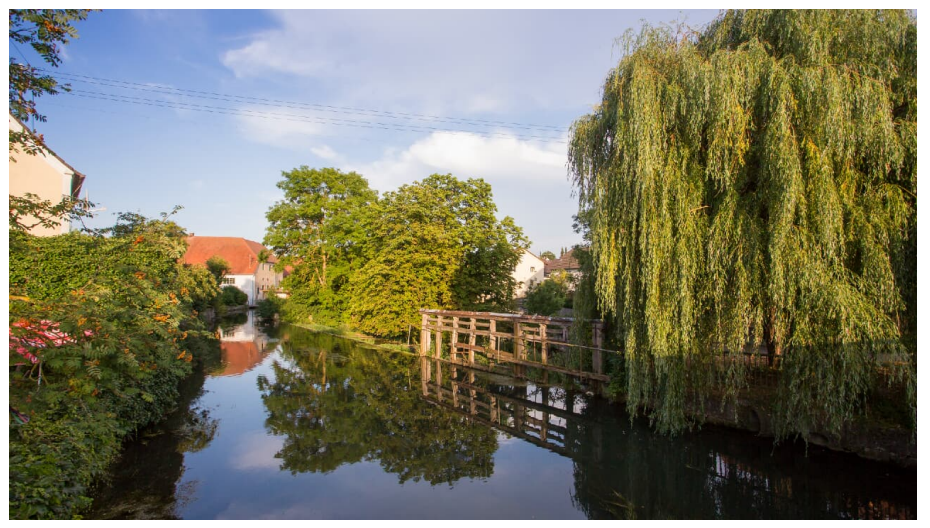

An der Egau in Wittislingen - © Fouad Vollmer

### **Tourdaten:**

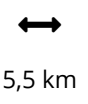

Distanz

 $\checkmark$ 21 m

Höhenmeter (absteigend)

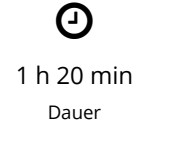

1 473 m Höchster Punkt

19 m Höhenmeter (aufsteigend)

 $\blacktriangle$ 

 $\pmb{\downarrow}$ 447 m Niedrigster Punkt

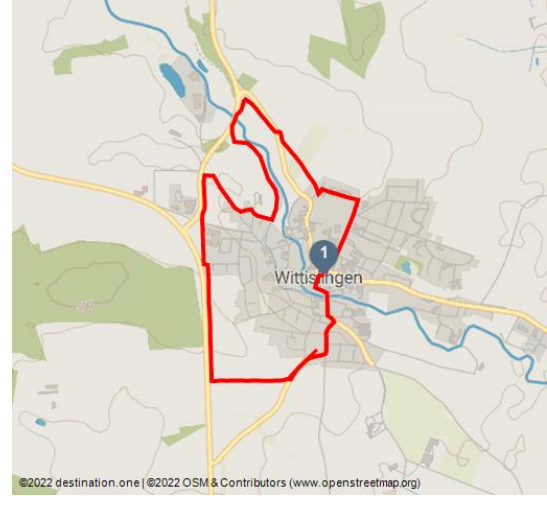

#### **Bewertungen:**

★☆☆☆☆ Kondition

#### **Adresse:**

89426 Wittislingen

- $\leftarrow$  +49 9076 / 9509 0
- [https://vg-wittislingen.de/?page\\_id=1253](https://vg-wittislingen.de/?page_id=1253)
- zentrale@vg-wittislingen.de

#### **Organisation:**

Donautal-Aktiv e.V. http://www.donautal-aktiv.de/ info@donautal-aktiv.de

#### **Auf den Spuren der Wittislinger Geschichte**

Der Ulrichsweg ist keine Geschichte über den Heiligen Ulrich (890-973) Bischof von Augsburg (923-973), sondern führt zu Stationen, an denen die reichhaltige Geschichte von Wittislingen in Worten und Bildern dargestellt wird. Er führt durch interessante Ortsbereiche, durch landschaftlich geprägte Felder und Wiesen, das naturnahe Tal der Egau und bietet traumhafte Ausblicke ins Donautal.

Start und Ziel, zu Fuß oder mit dem Fahrrad, ist das Rathaus in der Ortsmitte am Marienplatz. Es ist aber auch möglich, den Ulrichsweg an einer anderen Stelle zu beginnen oder in Wegabschnitten zu erkunden, um mehr über bestimmte Geschichtsepochen zu erfahren.

Quelle: destination.one ID: t\_100272159 Zuletzt geändert am 13.09.2021, 20:16

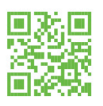

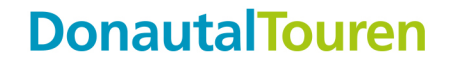

Die Geschichte von Wittislingen ist in Bildern und kurzen Texten an den Orten des Geschehens auf 19 Tafeln dokumentiert und dargestellt. Der gesamte Weg ist ca. 8,5 km lang und kann nach Belieben in eine Ost- (3 km) und eine Westschleife (5,5 km) aufgeteilt werden. Eine kleine Broschüre über den Ulrichsweg ist kostenlos in der Infobox im Rathaus erhältlich. Mit dem Smartphone kann über die QR-Codes auf den Tafeln die Wittislinger Geschichte umfassend vertieft werden. Die Geschichte von Wittislingen wird jetzt lebendig!

#### **Merkmale:**

#### **Informationen**

Familienfreundlich, Kulturell interessant, Rundweg, Beschilderung

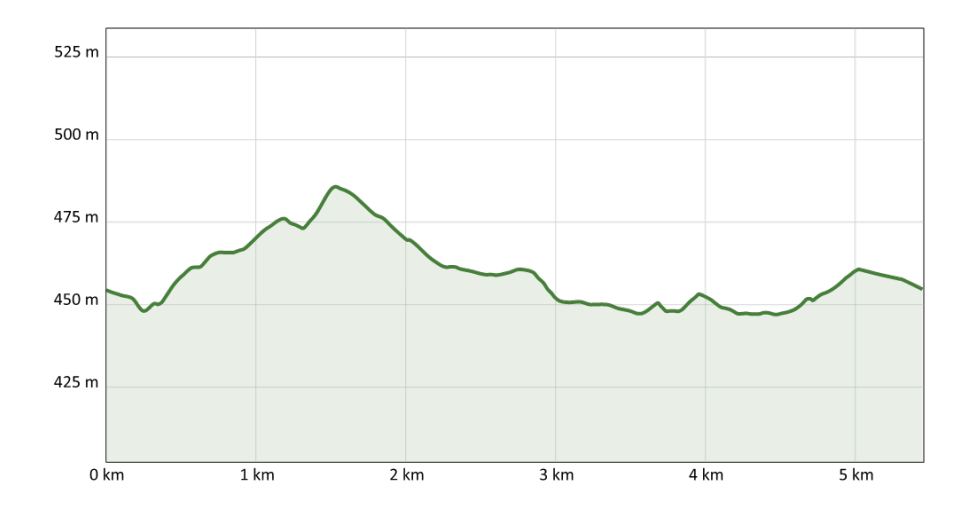

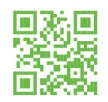

# **DonautalTouren**

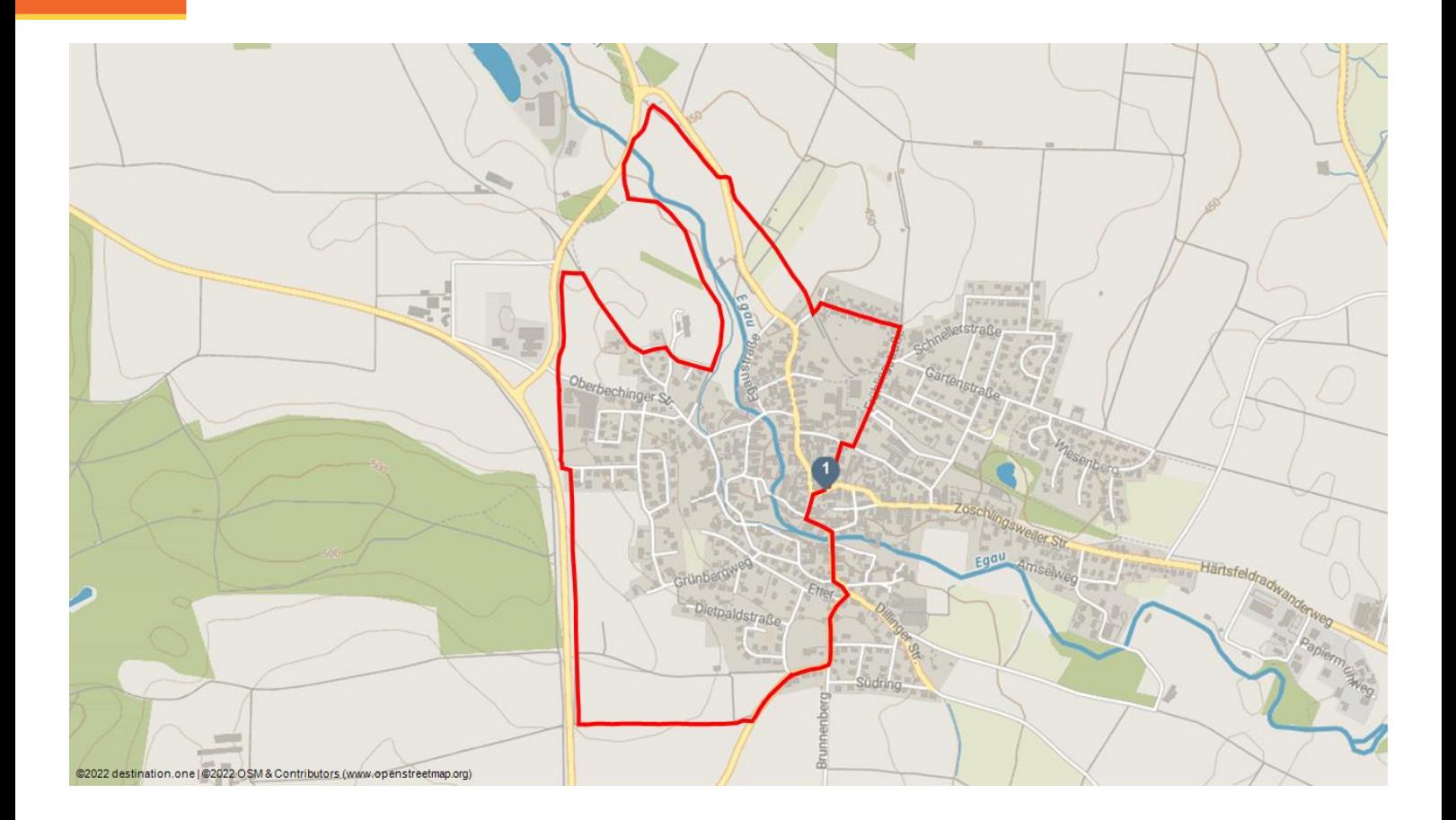

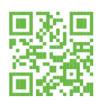